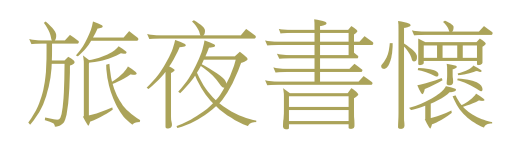

### ~杜甫

細草微風岸, 危檣獨夜舟。 星垂平野闊, 月湧大江流。 名豈文章著, 官應老病休。 飄飄何所似, 天地一沙鷗。

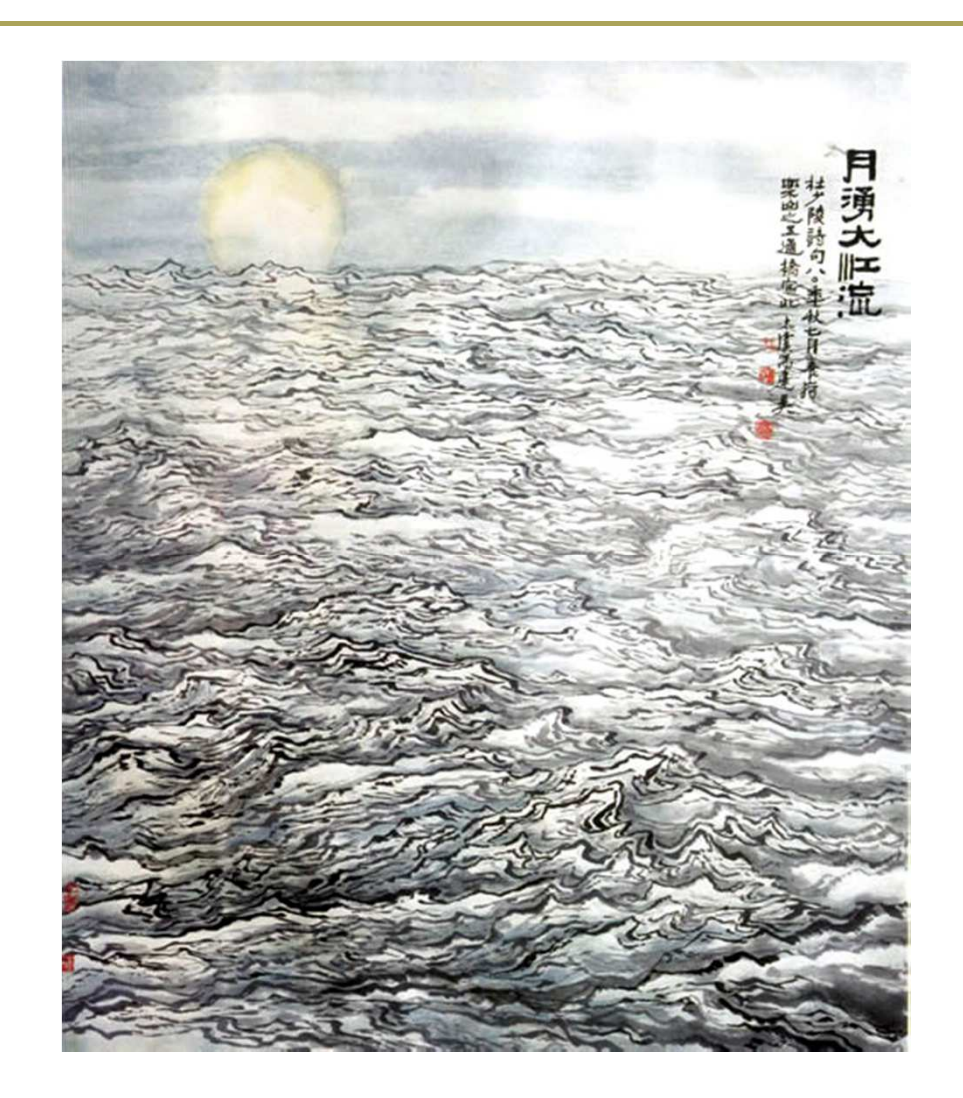

 $\mathbf{1}$ 

Chapter 7

# Defining Your Own Data Types

### □ A structure is a user-defined type

- 
- 
- What Is a  $\text{struct}$ ?<br> **a** A structure is a user-defined type<br>
 You define it using the keyword struct<br>
 so it is often referred as a **struct**.<br> **a** Compared to the data types we have seen,<br>
some real world objects must b
	-
	-
	-
	-

### Defining a struct

```
struct POINT
```

```
float x;
```
float y;

 $\}$  ;

Note:  $\Box$ 

- This doesn't define any variables.
	- It only creates a new type.
- Each line defining an element in the struct is terminated by a semicolon
- A semicolon also appears after the closing brace.

**Creating Variables of Type POINT** 

POINT p1, p2;

□ If you also want to initialize a struct:  $POLNT$   $p1 =$  $1.0$ ,  $2.0$ The syntax is similar to the  $\}$ ;

one to initialize an array.

### Accessing the Members of a struct

#### **n** Member selection operator (.)

 $\blacksquare$  p1.x = 3.0;

$$
\blacksquare p2.y \ += 2.0;
$$

I You may manipulate p2.y just as any variable of type float.

# Figure 7-1 on P.356

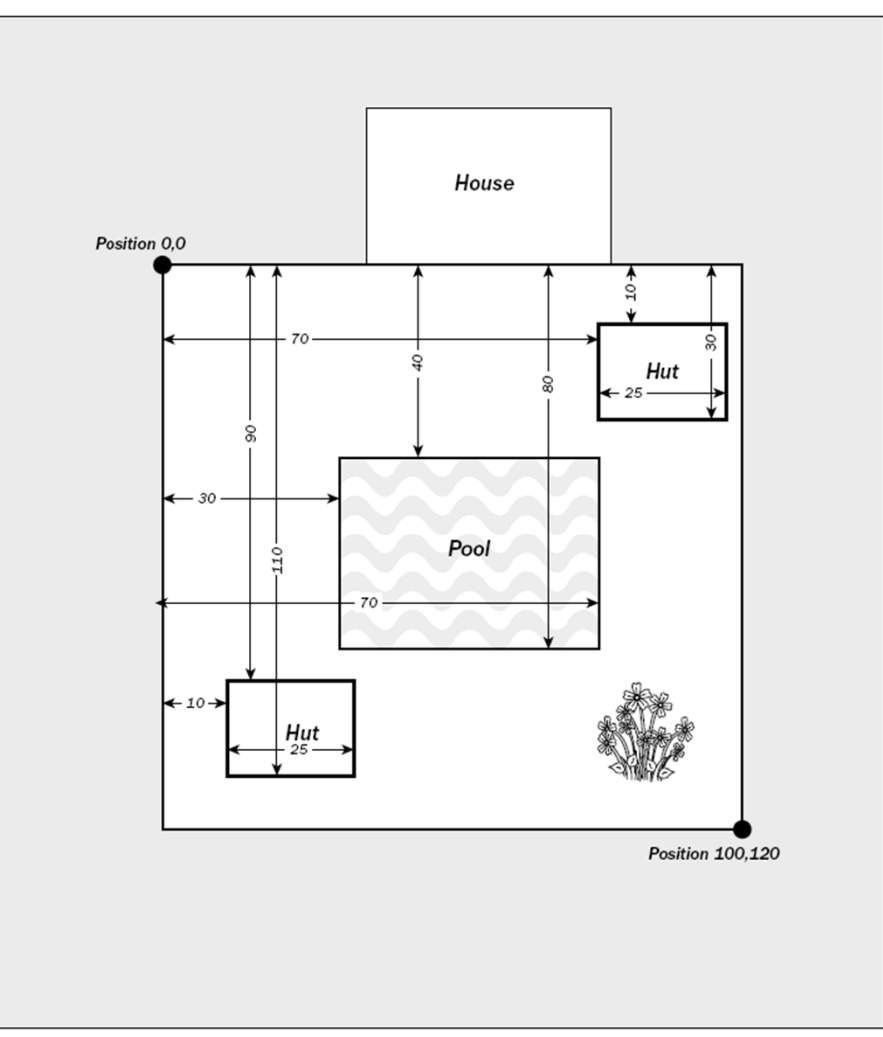

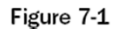

# $Ex7_01.cpp$

- $\Box$  Putting the definition of the struct at global scope allows you to declare a variable of type RECTANGLE anywhere in the .cpp file.
- $\Box$  Hut2 = Hut1;
	- $Hut2. Left = Hut1. Left;$
	- Hut2.Top =  $Hut1.Top$
	- Hut2. Right = Hut1. Right;
	- $Hut2.Bottom = Hut1.Bottom;$

### Pass by Reference

```
long Area(const RECTANGLE& aRect)
{
 return (aRect.Right - aRect.Left) *
 (aRect.Bottom - aRect.Top);
}
```
- $\Box$ By passing a reference, the code runs a little faster because the argument is not copied.
- $\Box$ The parameter is const so that the function cannot change the argument that is passed to it.

Pass by Reference (2)

return;

}

```
void MoveRect(RECTANGLE& aRect, int x, int y)
{
   \small{\texttt{int length(}} aRect.R\small{\texttt{ight -} } aRect.Left); \small{\hspace{15pt}} // Get length of \small{\texttt{rectangle}}\mathop{\mathsf{int}} width(aRect.Bottom - aRect.Top); \hspace{1cm} // Get width of rectangle
   aRect.Left = xi// Set top-left point
   aRectTop = y; <math>\frac{d}{dx} are \frac{d}{dx} are \frac{d}{dx} are \frac{d}{dx} are \frac{d}{dx} are \frac{d}{dx} are \frac{d}{dx} are \frac{d}{dx} are \frac{d}{dx} are \frac{d}{dx} are \frac{d}{dx} are \frac{d}{dx} are \frac{d}{dx} are \frac{d}{dx} are \frac{d}{dx} a
   aRect.Right = x + length; // Get bottom-right point as
   aRect.Bottom = y + width;// increment from new position
```

```
E Because aRect is passed as a reference, the
 function is able to modify the members of the
  RECTNAGLE directly.
```
### Intellisense Assistance with Structures

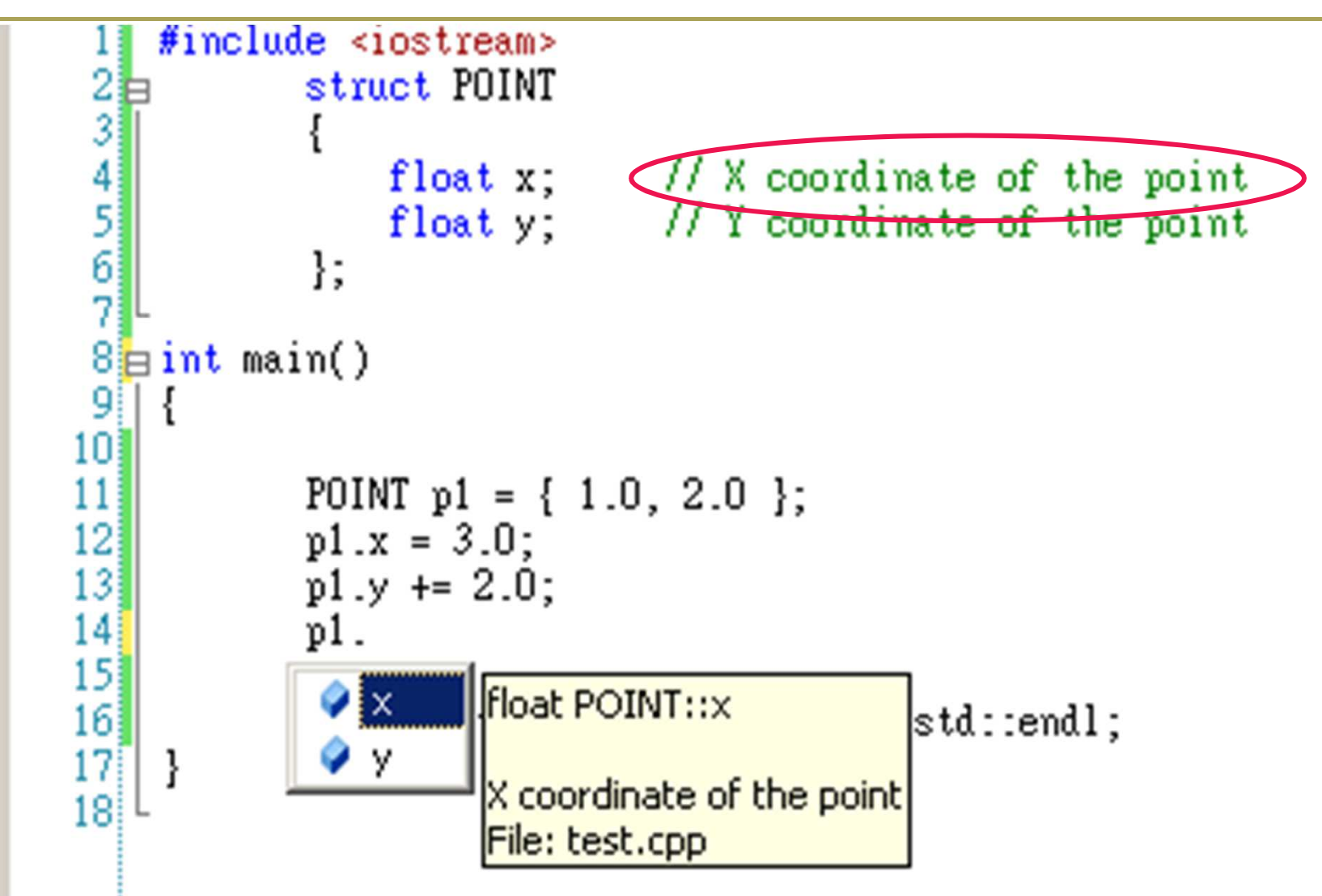

### The struct RECT

n There is a pre-defined structure RECT in the header file windows.h, because rectangles are heavily used in Windows programs.

struct RECT

{

};

```
int left;
                   // Top left point
int top;
                   // coordinate pair
```
int right;

int bottom;

// Bottom right point // coordinate pair

### Using Pointers with a struct

```
RECT* pRect = NULL;
```

```
• Define a pointer to RECT
```

```
I RECT arect;
```

```
\Box pRect = &aRect;
```
Set pointer to the address of aRect

Accessing Structure Members through a Pointer

**E** RECT aRect = { 0, 0, 100, 100};  $\Box$  RECT\* pRect = &aRect;

#### $\Box$  (\*p $\text{Rect}$ ). Top += 10;

• The parenthesis to de-reference the pointer are necessary (P.77)

 $\Box$  pRect->Top += 10;

• Indirect member selection operator

### C Time Library < ctime>

#### $\Box$  Types

- Clock\_t Clock type
- size\_t Unsigned integral type
- **u** time<sub>\_t</sub> Time type
- **struct tm** Time structure (See Chapter 7)
- Time manipulation  $\Box$ 
	- Clock Ticks since the program was launched
	- **u** time Get current time
	- **n mktime** Convert tm structure to time\_t

#### □ Macro

- **Exercise PER\_SEC -**Clock ticks per second
- **Q** Conversion
	- **asctime** Convert tm structure to string
	- **u** ctime Convert time\_t value to string
	- **gmtime** Convert time\_t to tm as UTC time
	- **Elocaltime** Convert time\_t to tm as local time
	- strftime Format time as string

#### struct tm

#### $\Box$  struct tm

□ gmtime() - Convert time\_t to tm as UTC time □ localtime() - Convert time\_t to tm as local time mktime() - Convert tm structure to time\_t asctime() - Convert tm structure to string  $\Box$  strftime() - Format time as string

#### struct tm

#### □ The structure contains 9 members of type int:

```
struct tm {
```
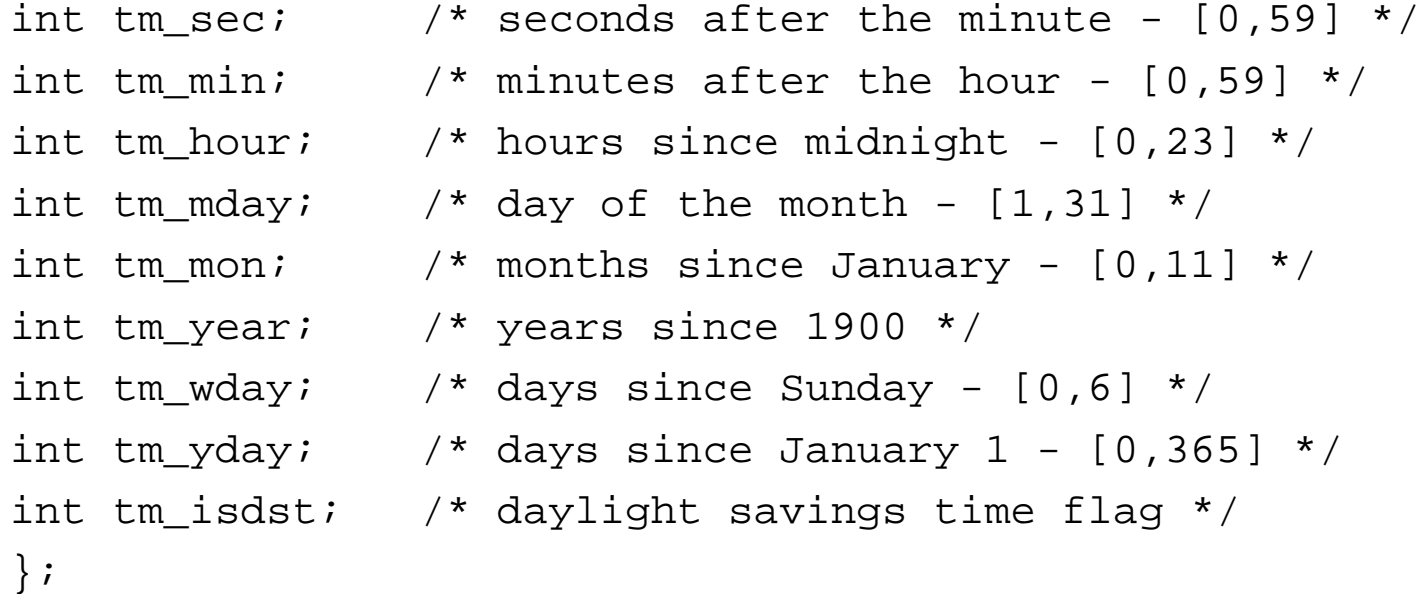

### $localtime() and asctime() example$

#include <iostream> #include <ctime>

```
int main ()
```
{

}

```
time t rawtime;
struct tm * timeinfo;
```
time ( &rawtime );

#include <ctime> struct tm \* localtime ( const time\_t \* timer );

#include < ctime> char \* asctime ( const struct tm \* timeptr );

```
timeinfo = localtime ( &rawtime );
std::cout << "It is Year "
          << timeinfo->tm
_year + 1900 << std::endl;
// years since 1900
std::cout <<"Current local time and date: "
<< asctime (timeinfo) << std::endl;
```

```
return 0;
```
### strftime()

#include <ctime> size\_t strftime ( char \* buffer, size\_t maxsize, const char \* format, const struct tm \* timeptr );

#include <iostream> #include <ctime>

```
int main ()
{
  time t rawtime;
  struct tm * timeinfo;
  char buffer [80];
```
In addition to the default format like Thu Dec 27 21:31:04 2012 you may define your own format to display the time.

```
time ( &rawtime );
timeinfo = localtime ( &rawtime );
```

```
strftime (buffer,80,"Now it's %I:%M%p.",timeinfo);
std::cout << buffer << std::endl;
```

```
return 0;
```
### A struct can contain a pointer

```
struct ListElement
{
   RECT aRect; // RECT member of structure
   ListElement* pNext; // Pointer to a list element
};
          LE1\blacktriangleright LE2
                                                \rightarrow LE3
          members:
                              members:
                                                  members:
           aRect
                               aRect
                                                   aRect
           pnext = &LE2pnext = &LE3 -pnext = & EE4\rightarrow LE4
                            \rightarrow LE5
          members:
                              members:
           aRect
                               aRect
                                                   No next
           pnext = & LE5 -p_{\text{next}} = 0element
      Figure 7-3 Linked List
```
### **Dynamic Memory Allocation (P.201)**

□ Sometimes depending on the input data, you may allocate different amount of space for storing different types of variables at execution time

```
int n = 0;
```

```
cout \lt\lt "Input the size of the vector - ";
```

```
cin >> n;
```
int vector[n] $i$ 

error C2057: expected constant expression

# Why Use Pointers? (P.183)

- **D** Use pointer notation to operate on data stored in an array
- **Enable access within a function to arrays,** that are defined outside the function
- **D** Allocate space for variables dynamically.

# Free Store (Heap)

□ To hold a string entered by the user, there is no way you can know in advance how large this string could be.

- **Example 1 Store When your program is** executed, there is unused memory in your computer.
- **D** You can dynamically allocate space within the free store for a new variable.

### The new Operator

**E** Request memory for a double variable, and return the address of the space

double\* pvalue = NULL;

pvalue = new double;

Initialize a variable created by new

pvalue = new double(9999.0);

**D** Use this pointer to reference the variable (indirection operator)

```
\blacksquare *pvalue = 1234.0;
```
### The delete Operator

- When you no longer need the (dynamically allocated) variable, you can free up the memory space.
	- delete pvalue;
		- **E** Release memory pointed to by pvalue
	- pvalue =  $NULL$ 
		- Reset the pointer to NULL
- $\Box$  After you release the space, the memory can be used to store a different variable later.

### **Allocating Memory Dynamically for Arrays**

#### □ Allocate a string of twenty characters

- char\* pstr;
- pstr = new char  $[20]$ ;
- I delete [] pstr;

**n** Note the use of square brackets to indicate that you are deleting an array.

$$
\blacksquare \text{pstr} = 0;
$$

□ Set pointer to null

### **Exercise to Upload**

- 1. Based on Ex7\_01.cpp, write a function EqualAreaRect() which compares the area of two rectangles. In your main(), use at least two test cases to demonstrate that your function is working fine.
- 2. Write a program to read a series of positive integers from the user. The total number of input is unknown. Stop when the user supplies 0 or a negative number. Then output the series of numbers in reserve order.
	- For example, the input is  $1\ 3\ 5\ 7\ 2\ 4\ 6\ 0$ , the output will be  $6427531$ .
	- Hint: Store the input numbers in a linked list.

### Sort an array of rational numbers

- **n** Modify your own bubble sort function to sort an array of rational numbers.
- □ Suppose you defined a structure

```
struct Q \{int q;
    int p;
     \} ;
```
 $\Box$  a function to display the array

```
void print_array(Q a[], int n)
\{for (int i=0; i<n; i++)
        cout << a[i].q << ' //' << a[i].p << '';
```

```
\text{cout} \leq \text{end};
```
#### and a main program to test it.

```
int main()
{
   Q a[] = \{ {7,3}, {1,5}, {6, 5}, {4, 3} \}int size = sizeof(a) / sizeof(a[0]);
   print_array(a, size);
    bsort(a, size, cmp);
    print_array(a, size);
    return 0;
}
                                    The output should be
                                    7/3 1/5 6/5 4/3
                                    1/5 6/5 4/3 7/3
```
**n** Now all you need to supply is a cmp() function and a revised bsort() function. The set of the set of the set of the set of the set of the set of the set of the set of the set of the set of the set of the set of the set of the set of the set of the set of the set of the

### Homework

- **D** Write a program so that when the user input a number n, it will generate an array with  $n * n$ rational numbers, and sort the array.
- □ Use your own bubble sort function to sort the array, and measure the elapsed time by time().
	- $\Box$  100  $2s$
	- $\blacksquare$  200 32s
	- $\blacksquare$  300 167s

 $\Box$  Compare the result with the qsort() function.

- n The default stack size is 1MB.
	- Properties Configure Properties Linker System -**Stack Reserve Size**